## **Ministry of Transport and Communications of Ukraine**

#### ................................................................... **State Administration of Communications of Ukraine**

....................................................................................................

**Odessa National Academy of Telecommunications after A.S. Popov** 

Department of Computer Science and Microprocessors

**Computer Science and Microprocessors** 

# **Module** №**1**

# **Units of computer facilities and microprocessor systems**

# **for students**

# ARCHITECTURE AND SOFTWARE MODELS OF INTEL MICROPROCESSORS

**training area: telecommunications** 

**for specialties: 7. 092402, 7. 092401, 7. 092404, 7. 092407** 

Odessa 2009

**Writer:** Tkachenko A.A.

The basic features of architecture and software models of INTEL microprocessors from І8086 to І80486 are gave. The methodical guide contains 20 variants of home tasks to laboratory work.

IT IS APPROVED by methodical council of academy Minutes  $\overline{N_2}$  6 from 10.02.2009

IT IS APPROVED on department meeting of Computer Science and Microprocessors and recommended for printing Minutes № 3 from 10.10.2008

#### I. Foreword

Discipline general characteristic (quantity of credits ECTS - 6; modules - 4; substantial modules - 14; total hours - 216; including: lectures - 68 h.; laboratory works - 32 h.; practical trainings - 0 h.; independent work - 58 h.; individual work - 58 h.; semester 2.3, 2.4, 3.1, 3.2, a control kind: the complex task, the course work, the test.

#### ІІ. The purpose of discipline training

The purpose and subject matter of problems: knowledge formation concerning computer aids construction principles and microprocessor systems, creation and software debugging of them, ability to analyse, working out and operate such systems in telecommunications.

#### ІІІ. The discipline content

Electronic computers nodes of: digital automatic machines, both their analysis and synthesis; memory devices, their classification and the organization; microprocessors (MP), construction principles and microprocessors and electronic computers functioning, universal microprocessors architecture, the organisation of memory and ways of addressing of operands in microprocessors.

Microprocessor systems (MPS): construction principles, ways of the organisation of data exchange in MPS, address space and its distribution in MPS, typical user MPS interface hardware and program means, the interruptions organisation in MPS; controllers in telecommunications, microcontrollers of conducting firms, control means and switching construction in systems of telecommunications at hardware and program levels; digital signals processors in telecommunications, conducting firms digital signals processors, telecommunications systems signals transformation modules construction on hardware and program levels; MPS productivity increase , multiprocessing system.

The MPS software: programming of MT INTEL firm, the raised word length MT programming of conducting firms; microcontrollers and processors digital signals programming.

**The module 1**: Units of computer facilities and microprocessor systems

 Entrance requirements to module studying (knowledge and abilities from disciplines which provide studying of the given module).

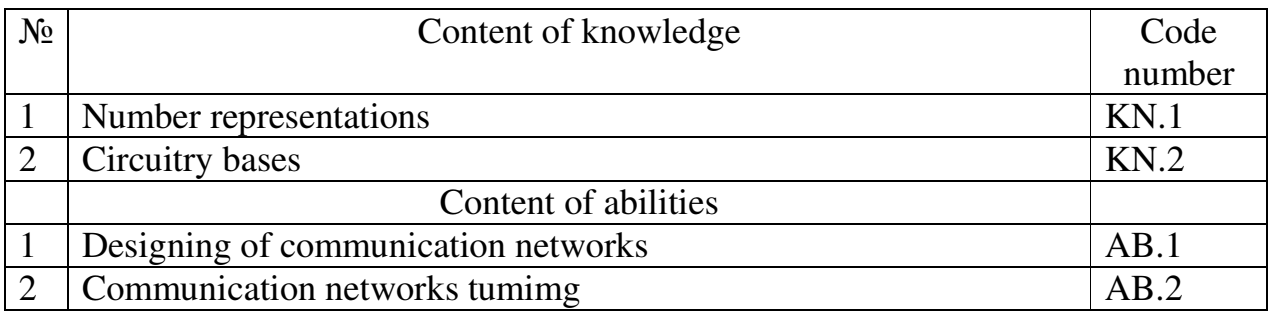

#### Structure of the test module 1

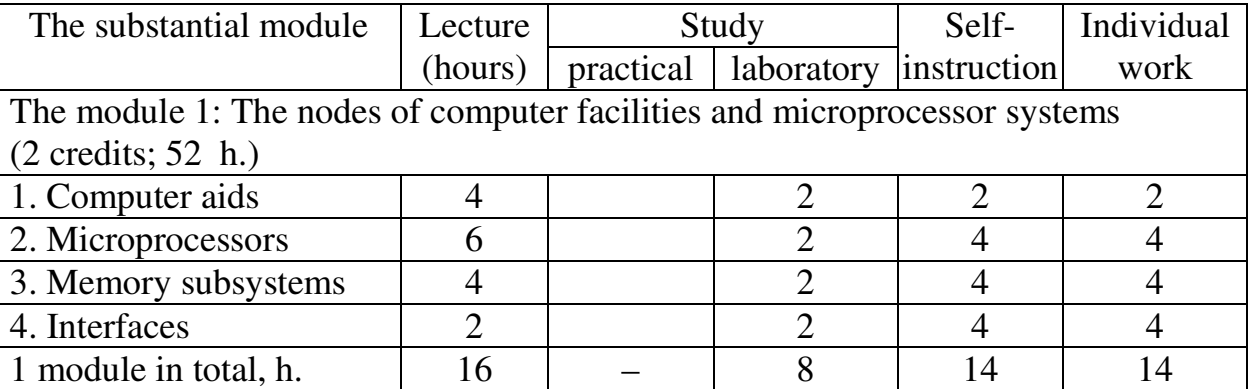

Content of substantial modules (lecture hours - 16):

# 1.1 Computer aids (4 h.)

The content: Computer and microprocessor systems.; Data manipulation in computer systems.

- 1.2 Microprocessors (6 h.) The content: Digital automaton. Digital automata synthesis.; Typical computer systems devices.; Microprocessors architecture. Software models of the 16- and 32 bit Intel microprocessors.
- 1.3 Memory subsystems (4 h.)

The content: Memory construction principles with the set organization.; Address space and its distribution in MPS. Memory segmentation. Operand addressing modes for the Intel microprocessors.

1.4 Interfaces (2 h.)

The content: Principles of the computer construction and its functioning. Interfaces.

# Laboratory studies' themes of the module 1

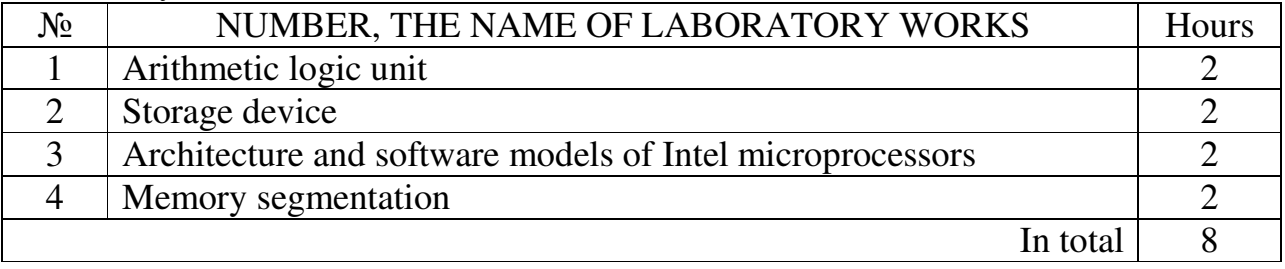

Initial knowledge and abilities from the module 1

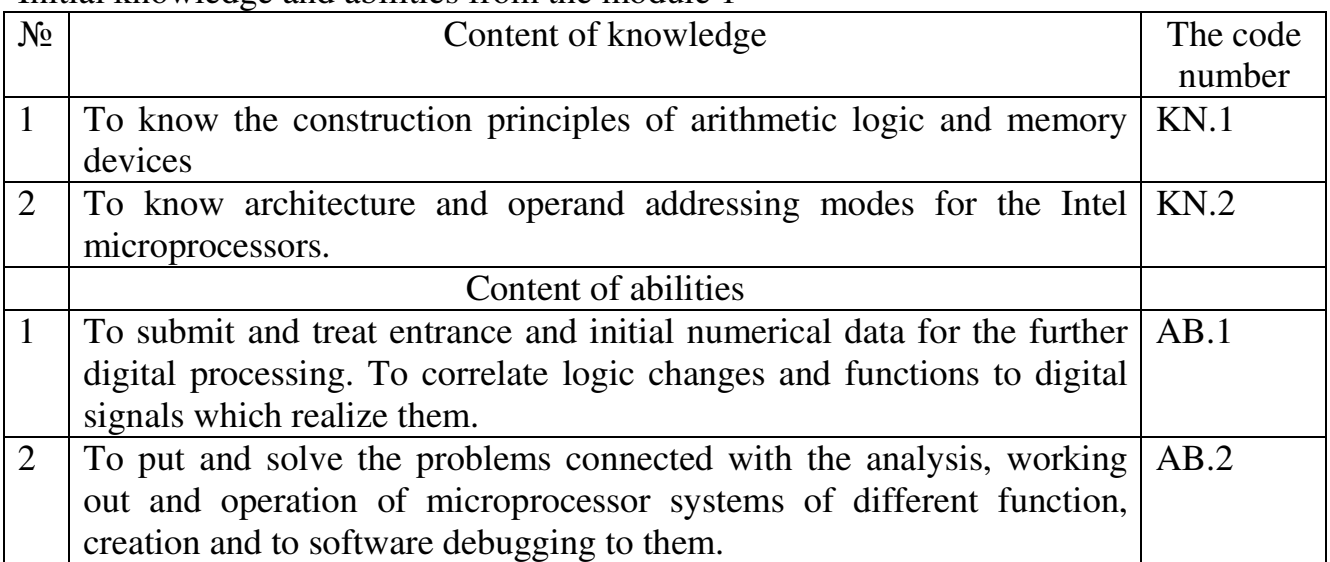

# **The module 2**: Programming of Intel microprocessors.

 Entrance requirements to module studying (knowledge and abilities from disciplines which provide studying of the given module).

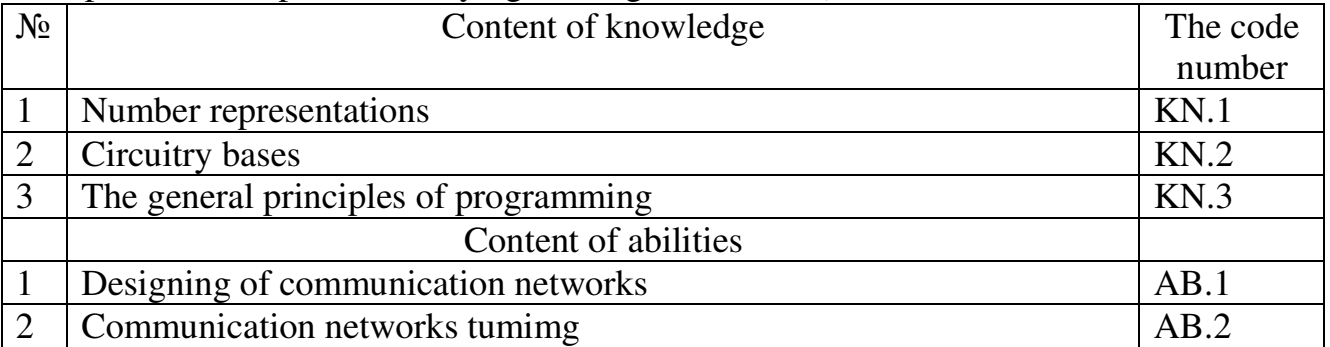

## Structure of the test module 2

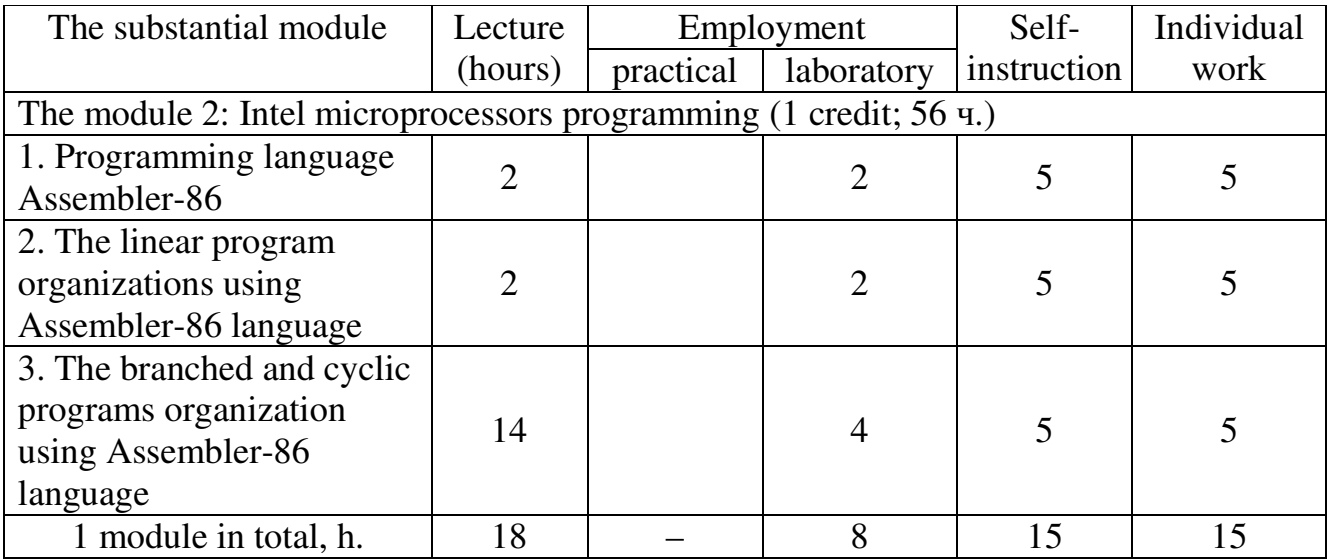

Content of substantial modules (lecture hours - 18):

2.1 Programming language Assembler-86 (2 h.)

The content: Low-level programming languages. Assembly programming language. Instruction and data formats. Operand addressing modes. Move instructions.

- 2.2 The linear program organisation using Assembly language (2 h.) The content: Data conversion instruction in Assembly language. The linear programs.
- 2.3 The branched and cyclic programs organisation using Assembly language
- The content: Conditional and unconditional jump instructions in Assembly language. The branched programs.; The organisation of cyclic programs.; Data exchange modes in MPS. The user interface software in typical MPS.; Organization of interrupts in MPS. Types of interrupts.; Productivity of microprocessors and estimation of it. Architecture of modern microprocessors.; Intel microprocessors using in telecommunication. Software support of telecommunications facilities nodes.

# Laboratory studies' themes of the module 2

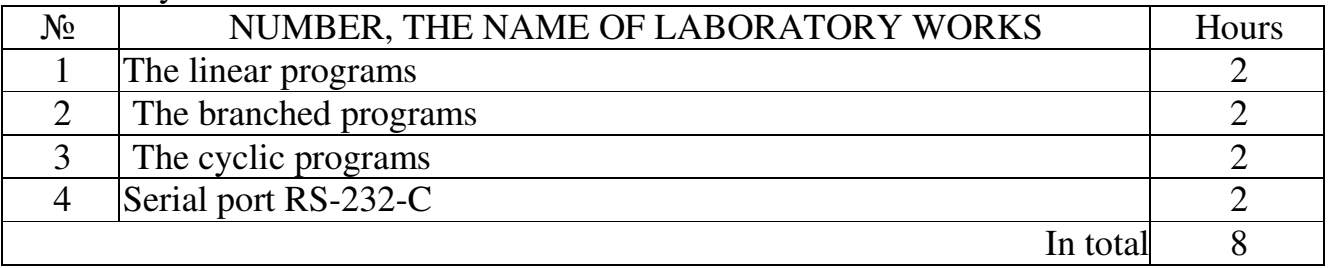

## Initial knowledge and abilities from the module 2

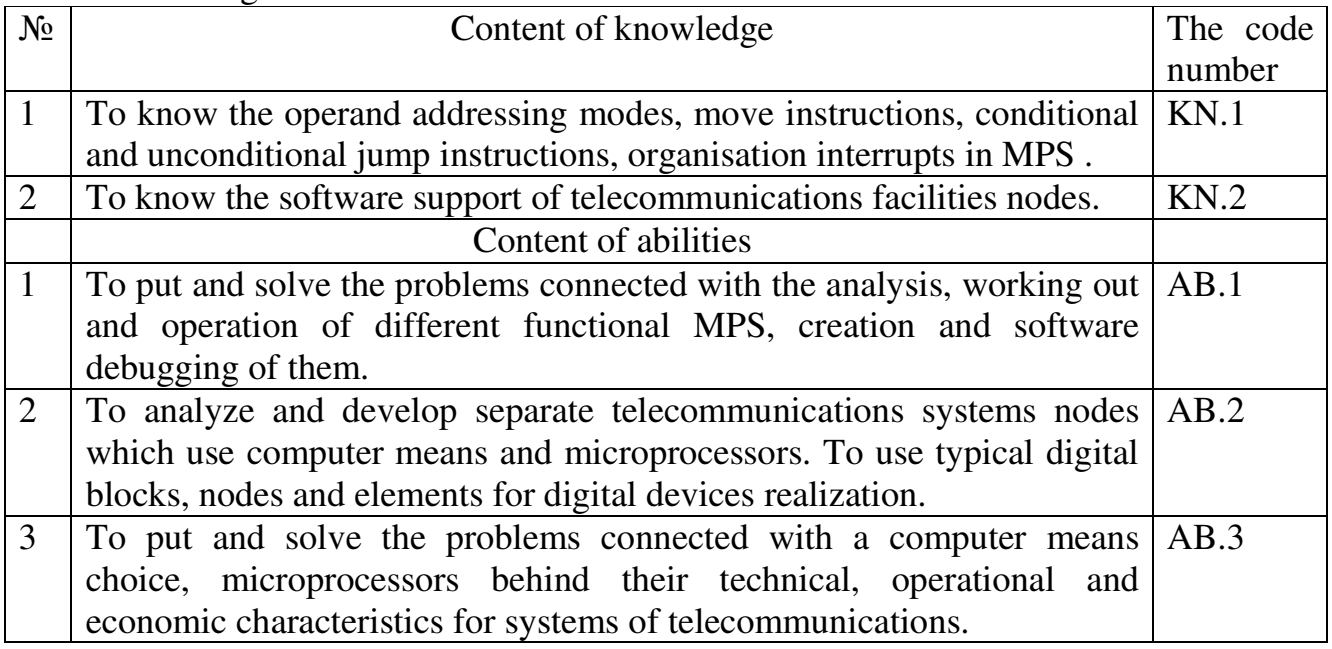

**The module 3**: Microprocessor systems (MPS) on universal microprocessors and its programming

 Entrance requirements to module studying (knowledge and ability from disciplines which provide studying of the given module).

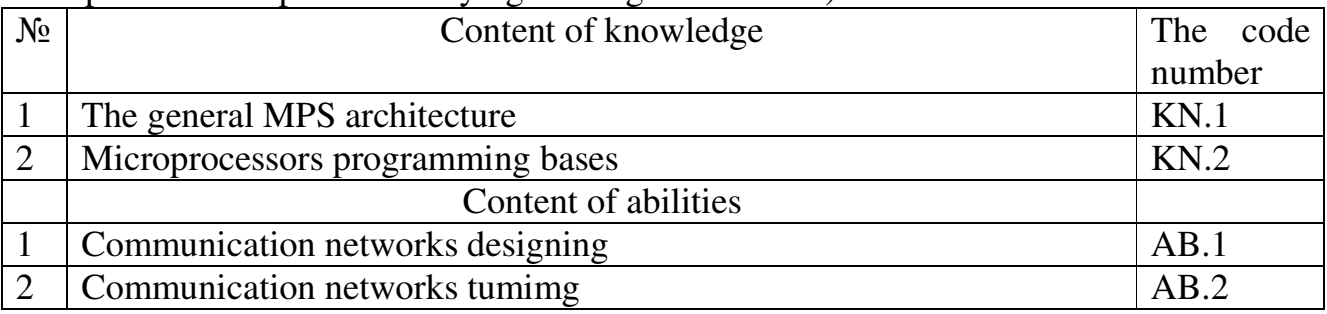

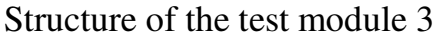

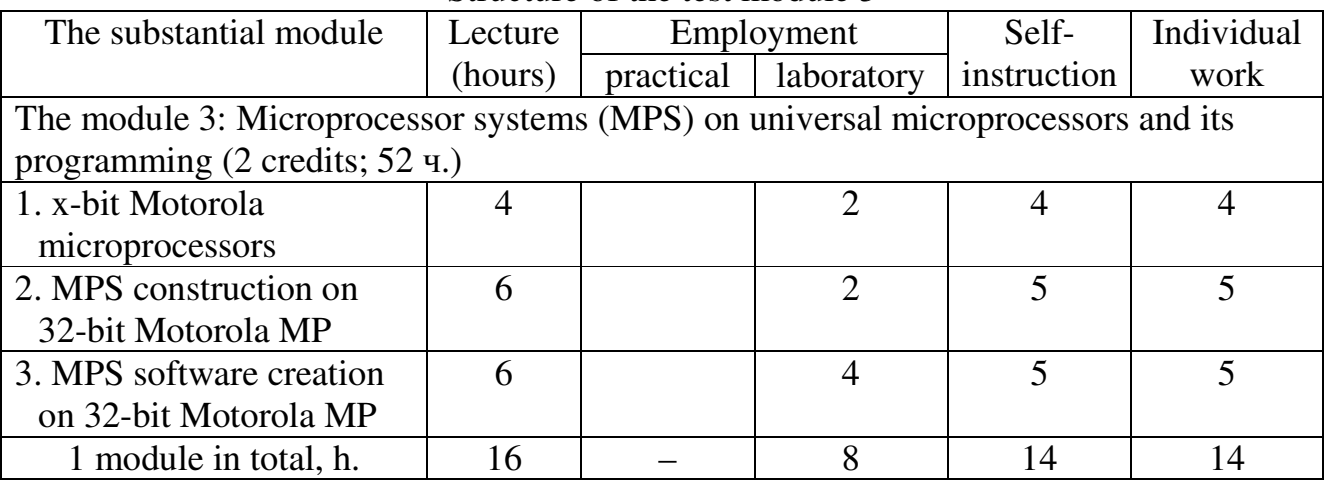

Content of substantial modules (lecture hours - 16):

- 3.1 x-bit Motorola microprocessors (4 h.) The content: Motorola MP MC68XXX. Software models of MP MC68000 and 68020.; Memory organisation and operand addressing modes in MP МС68ХХХ .
- 3.2 MPS construction on 32-bit Motorola MP (6 h.) The content: Principles of MPS construction on MP MC68XXX.: Distribution of address space in MPS on MP МС68ХХХ. The organisation of a memory subsystem.; The organisation of a peripheral subsystem.
- 3.3 Creation of the software for MPS on 32-bit Motorola MP (6 ч.) The content: Instruction set of MP МС68000. Examples of programs with different operand addressing modes in instructions.; Control transfer instruction in MP МС68ХХХ.; Construction of programs with structure "branching" and "cycle" in MP МС68ХХХ.

Laboratory studies' themes of the module 3

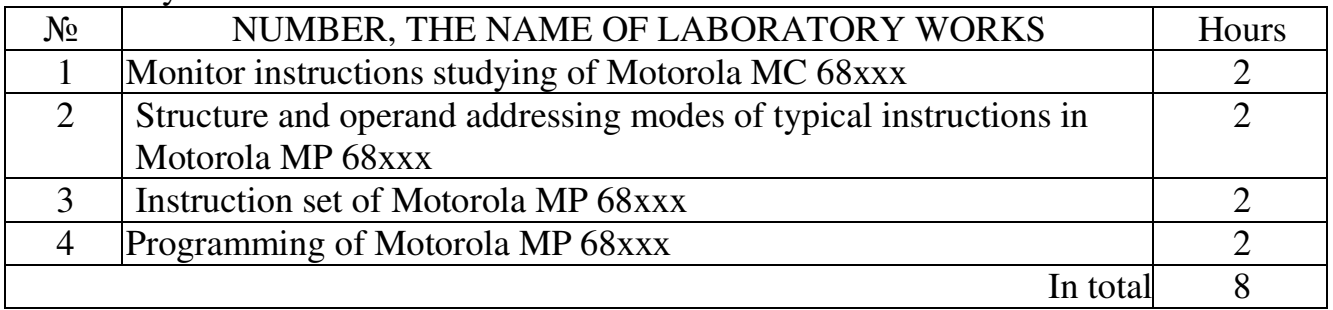

Initial knowledge and abilities from the module 3

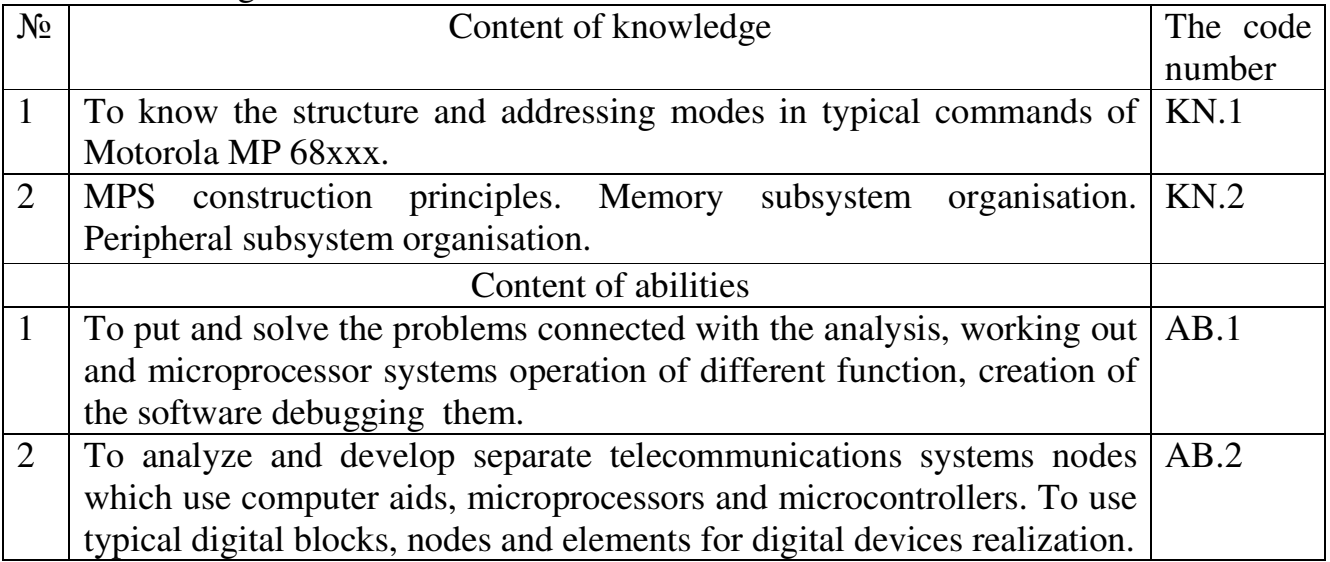

**The module 4**: Microprocessor systems on microcontrollers and DSP and its programming.

 Entrance requirements to module studying (knowledge and ability from disciplines which provide studying of the given module).

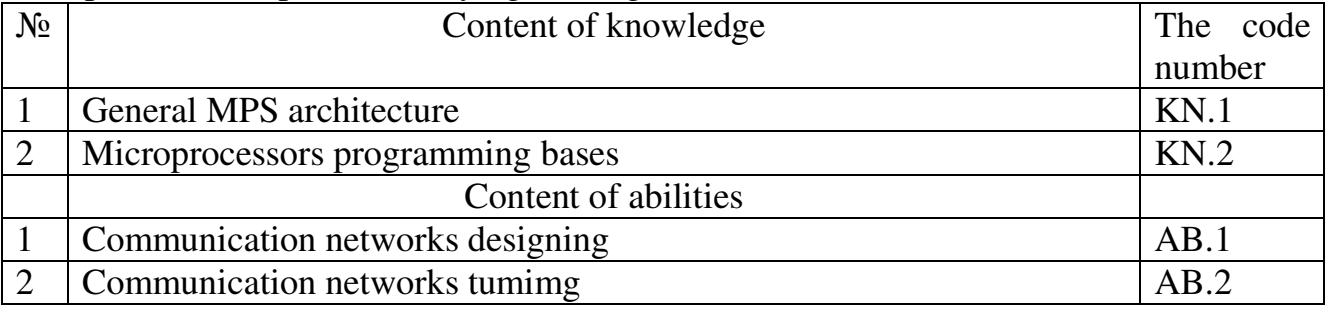

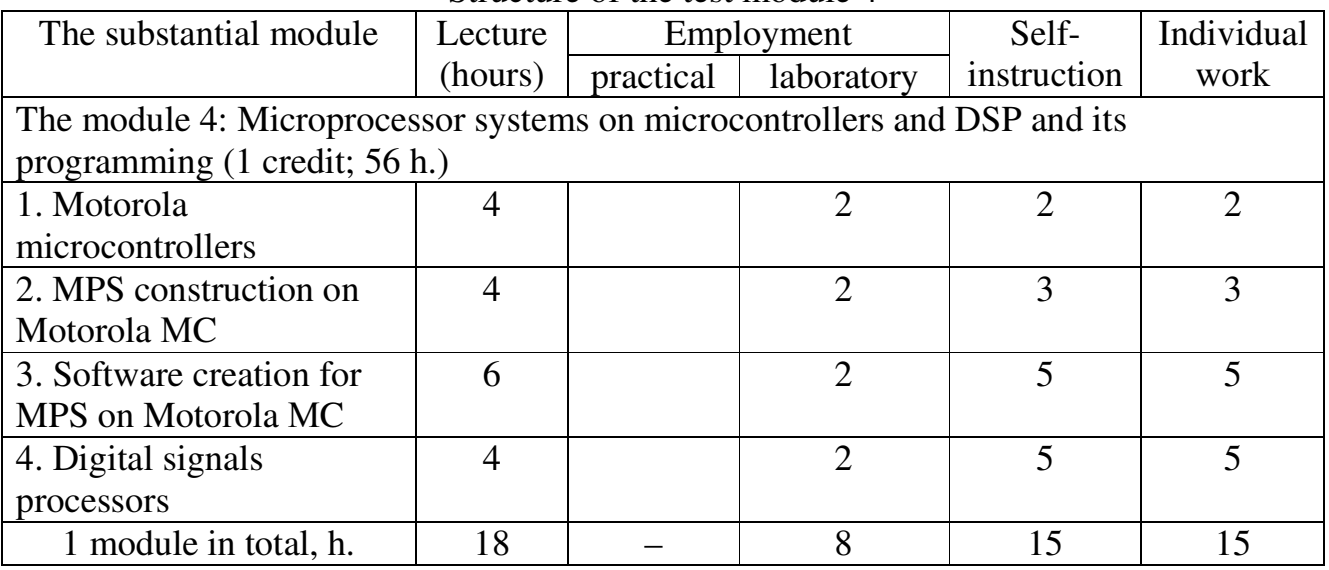

Structure of the test module 4

Content of substantial modules (lecture hours - 16):

4.1 Motorola microcontrollers (4 h.)

The content: Motorola Microcontrollers (MC): НС05, НС08, НС11. Structure; MC intrinsics.

- 4.2 MPS construction on Motorola МC (4 h.) The content: Adjustment of the MC intrinsics.; Typical MC programming examples.
- 4.3 Software creation for MPS on Motorola МC (6 h.) The content: Motorola RISC-processors; General principles of the digital signals processing.; Construction principles of telecommunications nodes at program level.
- 4.4 Digital signals processors (4 h.) The content: Architecture and construction principles of digital processors (DSP), its features and field of use.; Microprocessor systems in terms of the DSP, universal MP and МC.

Laboratory studies' themes of the module 4

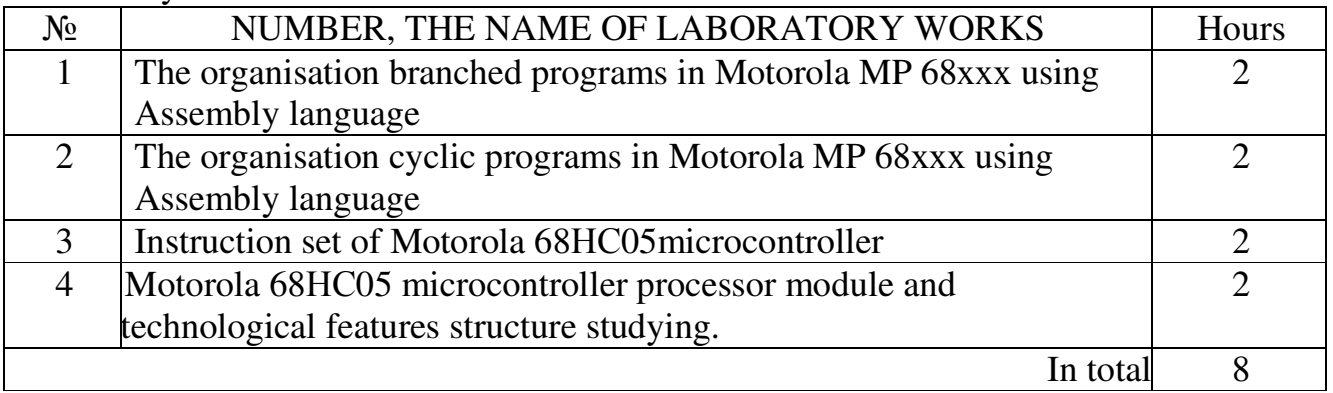

Initial knowledge and abilities from the module 4

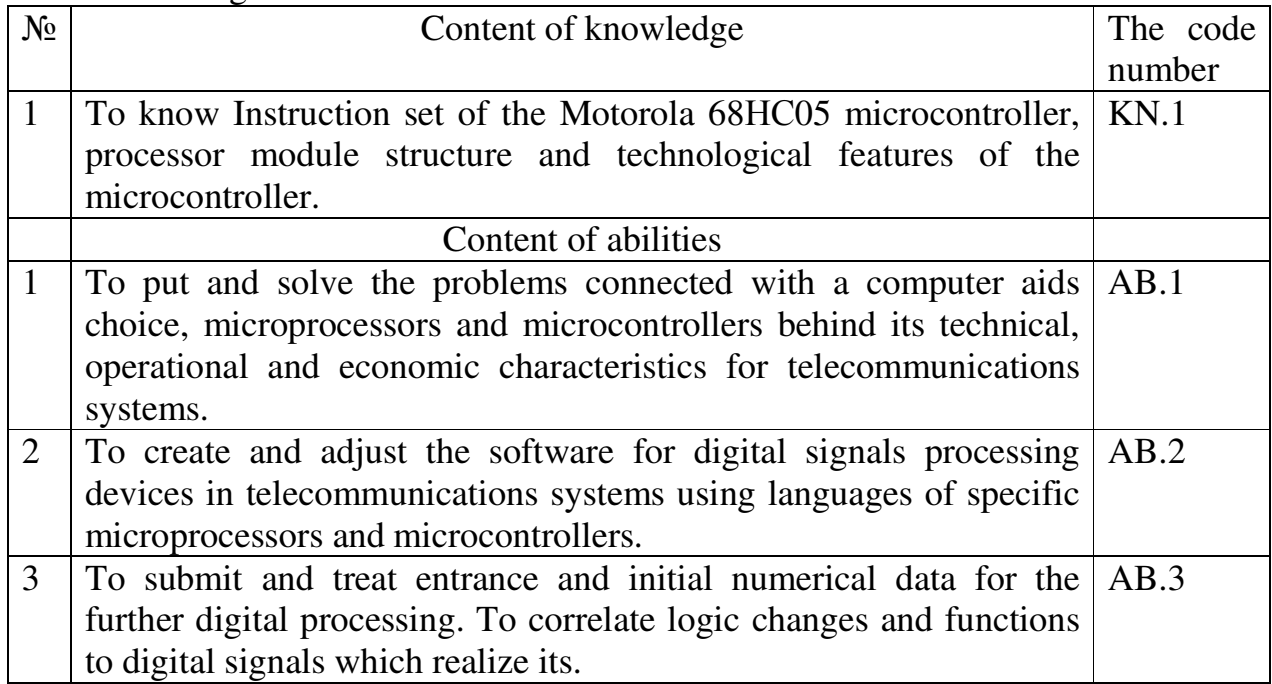

## **1. Study objective**

The work purpose is acquaintance with architecture and software models of INTEL microprocessors: І8086, І8088, I80186, І80286, І80386, І80486, and also studying of receptions of loading software accessible registers of these microprocessors.

## **2. Key points**

#### **2.1. General characteristic of INTEL microprocessors**

Development of INTEL microprocessors was passing by compatibility retention upwards at object and software levels. It means, that the software of older models supports with new models for which programs with using of its specificity are written.

The internal architecture of INTEL microprocessors since model І8086 has generally identical units:

- 1 ALU the arithmetic logic unit which serves for performing arithmetic, logic and bit-shifting operand operations and indicates results flags.
- 2 General-purpose registers (GPR) or data registers which serve for data or subproduct holding:
	- − EAX the register-accumulator can be used for arithmetic, logical, shift, rotate, or other similar operations.
	- − EBX the base register. It is commonly used to hold indirect addresses. Can also be used in computation;
	- − EDX the data register has two special purposes: it holds the overflow from certain arithmetic operations, and it holds I/O addresses when accessing data on the 80x86 I/O bus;
	- − ECX the count register. It is often used to count off the number of iterations in a loop. Can also be used in computation;
- 3 Index registers and pointers:
	- − ESI source index register is used for indexed, based indexed and register indirect addressing, as well as a source data address in string manipulation instructions;
	- − ЕDI destination index register is used for indexed, based indexed and register indirect addressing, as well as a destination data address in string manipulation instructions;
	- − EBP base pointer is a register pointing to data in stack segment. BP register is usually used for based, based indexed or register indirect addressing;
	- − ЕSP stack pointer is a register pointing to program stack.

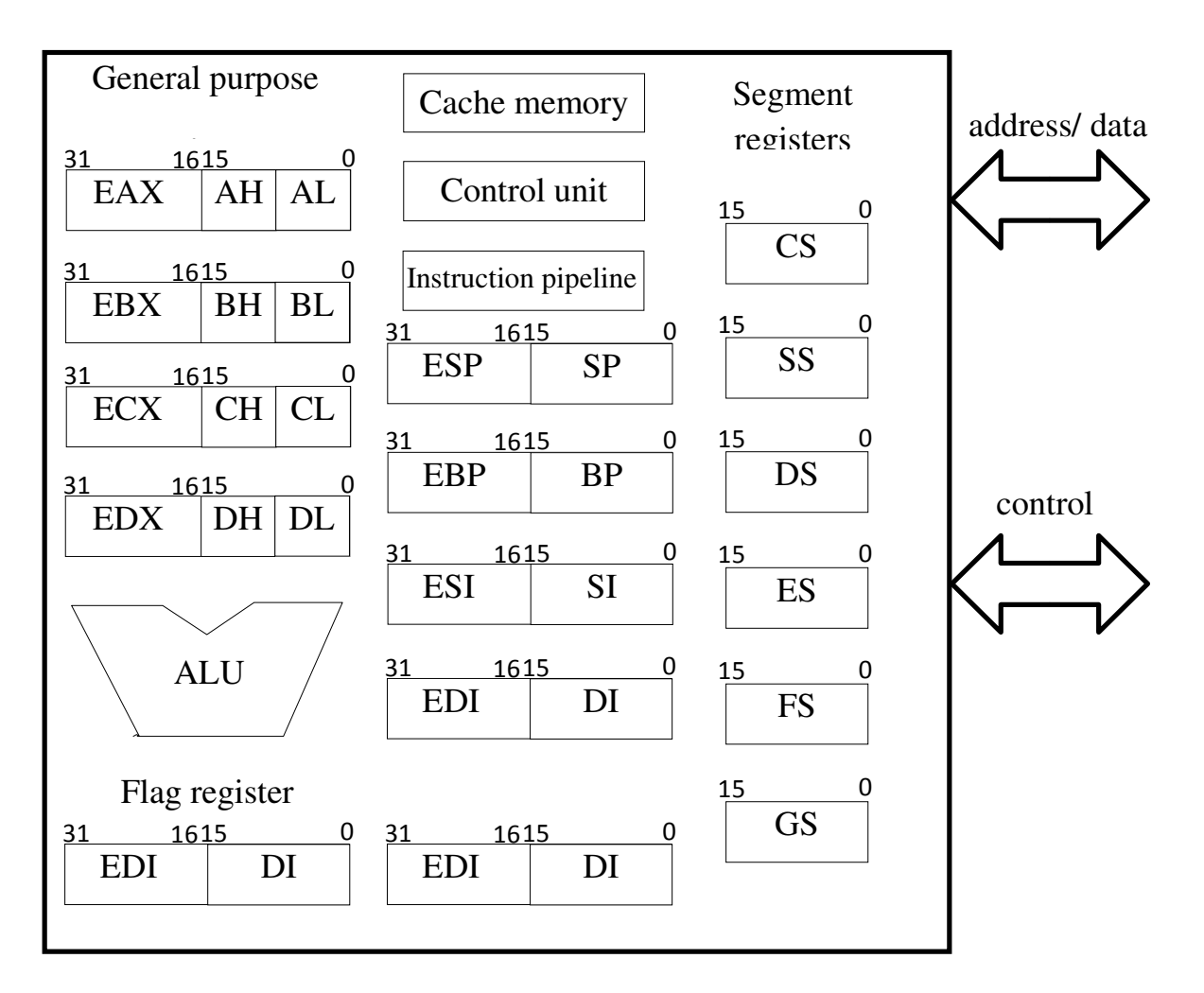

Figure 2.1 – Generic architecture of Intel microprocessors

- 4 Segment registers :
	- − SS Stack segment is a 16-bit register containing address of 64KB segment with program stack. By default, the processor assumes that all data referenced by the stack pointer (SP) and base pointer (BP) registers is located in the stack segment;
	- − DS data segment is a 16-bit register containing address of 64KB segment with program data. By default, the processor assumes that all data referenced by general registers (AX, BX, CX, DX) and index register (SI, DI) is located in the data segment;
	- − ES extra segment is a 16-bit register containing address of 64KB segment, usually with program data. By default, the processor assumes that the DI register references the ES segment in string manipulation instructions.;
	- − CS code segment is a 16-bit register containing address of 64 KB segment with processor instructions. The processor uses CS segment for all accesses to instructions referenced by instruction pointer (IP) register. CS register cannot be

changed directly. The CS register is automatically updated during far jump, far call and far return instructions.

- 5 Instruction pointer IP (EIP) is a 16(32)-bit register. IP register always works together with CS segment register and it points to the memory location that stores the next executable instruction. Branching is implemented by making changes to the instruction pointer. IP can be changed only indirectly (for example, a JUMP instruction will insert the operand into the instruction pointer).
- 6 Flag register EFLAGS can include result flags that record the results of certain kinds of testing, information about data that is moved, certain kinds of information about the results of comparisons or transformations, and information about some processor states.
- 7 Instruction pipeline sits in bus interface device. It consists of some contiguous bytes of memory, which are invoked from code segment independently of current instruction execution processing in ALU. Instruction pipeline allows increasing processor speed in some cases, specifically on linear sequence of instructions.
- 8 Cache (pronounced cash) memory is extremely fast memory that is built into a computer's central processing unit (CPU) (on-chip cache, I80486), or located next to it on a separate chip (external cache, I80386). The CPU uses cache memory to store instructions that are repeatedly required to run programs, improving overall system speed. Cache memory can consist of two parts: data memory and instruction memory.

# **2.2. Architecture features of certain INTEL processors**

# **2.2.1.** І**8086 microprocessor**

All internal registers of MP are 16-bit and contain two bytes. Data registers have the name AX, BX, CX, DX. Unlike all other groups of registers these registers can be divided into two one-byte:

- − AX AH and AL;
- − BX ВН and BL;
- − CX CH and DL;
- − DX DH and DL,

to which it is possible to address program-independently.

Index registers, pointers and segment registers are 16-bit and have the name without letter E:

# BP, SI, DI, SP, CS, SS, DS, ES, IP

ALU serves for performing of arithmetic and logic operations over 16- or 8-bit figures.

FLAGS register contains 16 bits, but ALU sets only 9 flags:

- − CF (0) carry flag is set if a carry out of the most significant bit of an operand occurs (addition). Also commonly set if a borrow occurs in a subtract;
- − PF (2) parity flag indicates an even number of 1 bits in low byte;
- − AF (4) auxiliary carry flag is set if a carry out of the most significant bit of a BCD operand occurs (binary coded decimal addition). Also commonly set if a borrow occurs in a BCD subtract;
- − ZF (6) zero flag indicates a zero result or an equal comparison;
- − SF (7) sign flag indicates a negative result or comparison;
- − TF (8) trap flag controls debug interrupt generation after instructions;
- − IF (9) interrupt flag controls whether interrupts are enabled;
- − DF (10) direction flag determines the direction of string operations (set for autoincrement, cleared for autodecrement). Works with registers SI and DI;
- − OF (11) overflow flag indicates a signed arithmetic overflow occurred. Microprocessor I8088 is identical I8086 MP for programmer point of view.

## **2.2.2.** І**80186 microprocessor**

I80186 MP – the 16-bit processor similar to processors I8086/8088 by the architecture and is compatible with them on object code level. I80188 microprocessor differs from I80186 by external data bus capacity which has eight bits.

## **2.2.3.** І**80286 microprocessor**

І80286 MP is 16-bit processor and can work in 2 modes: real and protected. In the real mode this processor is completely similar to І8086, but all instructions are carried out faster at the expense of clock frequency increase and instructions execution modification. The protected mode is not considered here.

## **2.2.4.** І**80386 and** І**80486 microprocessors**

14 І80386 and І80486 microprocessors are constructed by 32-bit architecture. It concerns to ALU, all data registers, pointers and index registers, the flag register and the instruction pointer. Segment registers are 16-bit. It is possible to access to the 16-bit registers which are a part of the 32-bit. 32-bit registers have prefix Е in the name: ЕАХ, ЕВХ, ЕСХ, ЕDX, EBP, ESI, EDI, ESP, EIP. But it is impossible to address only to the high part of 32-bit registers. I80386 and І80486 microprocessors have two new segment registers FS and GS which together with register ES form group of three additional data segments. EFLAGS register is also 32-bit, but additional flags are used in the protected mode and are not considered here. In І80386 and І80486 MP all data registers can be used for indirect addressing, for example, for indirect addressing with scaling that simplifies access to array elements, which consist of words and long words.

# **2.2.5. Software models of Intel microprocessors**

Software models of MP are software accessible nodes, videlicet: all general purpose registers, pointers, segment registers, flag register (file register) and also ALU.

# **2.3. Registers loading**

Initialization of general purpose registers EAX, EBX, ECX, EDX and their parts, and also pointers and index registers ESP, EBP, ESI, EDI is possible by using of direct addressing. Loading of segment registers SS, DS, ES, FS, GS can be carried out through general purpose registers, and in І80486 MP only through the accumulator AX. The code segment register CS is software inaccessible.

Examples of registers loading:

MOV EAX, 12345678H; Load of 12345678Н into 32-bit ЕАХ

MOV AX, 1234H; Load of 1234Н into 16-bit accumulator AX

MOV AH, 34H; Load of 34Н into high eight bits of the accumulator

MOV AL, 12H; Load of 12H into low eight bits of the accumulator

MOV BP, 0400H; Load of 0400Н into base pointer

MOV SP, 0200H; Load of 0200Н into stack pointer

MOV SS, AX; Load of initial segment address 3412H from AX into segment register SS

MOV DS, AX; Load of initial segment address 3412H from AX into segment register DS

MOV ES, AX; Load of initial segment address 3412H from AX into segment register ES

MOV SI, 400H; Load of 400H into index register SI

PUSH BX; Load of BX into top of a stack

POP CX; Load of top of a stack into CX

MOV AX, CS; Storing of a code segment in AX

POP BX; Load of top of a stack into CX

MOV SS, BX; Load of BX into SS

MOV AX, 0000H; Nulling of AX

PUSH DS; Stack initialization by the initial address

PUSH AX; Stack initialization by the zero address

# **3. Control questions**

3.1 What kind of architecture features do allow to Intel microprocessors to be compatible?

3.2 Which groups of registers do Intel microprocessors contain?

3.3 How general purpose registers of MP are used?

3.4 What kind of appointment do pointers and index registers have?

3.5 What kind of appointment do segment registers have?

3.6 Which loading features do segment registers have?

3.7 Which nodes of Intel MP does the software model contain?

# **4. Homework**

4.1 Make an example of 16-bit MP architecture.

4.2 Write the program using Assembly language for the 16-bit processor according to the algorithm given in the verbally-descriptive form. Variants parity is defined by penultimate figure of the student's card, and number – last.

4.3 Prepare a table of the program performance report in a step-by-step mode like on example:

| $10010 + 1$ |                 | $\mu$ or $\mu$ $\mu$ of $\mu$ and $\mu$ or $\mu$ or $\mu$ |  |  |                    |  |                 |    |                    |  |                    |    |          |    |
|-------------|-----------------|-----------------------------------------------------------|--|--|--------------------|--|-----------------|----|--------------------|--|--------------------|----|----------|----|
| $N_2$       | <b>TD</b><br>11 | Instruction<br>mnemonic                                   |  |  | $\curvearrowright$ |  | <b>CD</b><br>ΩI | RP | $\mathbf{C}$<br>νı |  | $\cap$ $\cap$<br>w | DC | ΩΩ<br>ນນ | ES |
|             |                 |                                                           |  |  |                    |  |                 |    |                    |  |                    |    |          |    |

Table 4.1 – Step-by-step program performance

4.4 Give answers to the control questions.

#### **Even variants**

#### № **1**

- 1. Load the register AX by datum 1234Н.
- 2. Store contents of AX register into a stack.
- 3. Load the register СХ by quantity of cycles 3Н.
- 4. Store contents of count register into the index register DI.
- 5. Zero the registers AX, ВХ, СХ.
- 6. Restore contents of the count register.

#### № **2**

- 1. Load the count register by a decimal constant 145D.
- 2. Load the register AX by datum 1234Н.
- 3. Store contents of AН register into the register DL.
- 4. Store contents of AL register into the register DH.
- 5. Zero the register AX.
- 6. Restore contents of the register AX.

#### № **3**

- 1. Load the segment register DS by initial address 4000H.
- 2. Load the register ВХ by a decimal constant -5D.
- 3. Load the register DX by a binary constant 1101В.
- 4. Swap the contents of the registers ВХ and DX.
- 5. Load the registers DX and AX by a dividend 12345678Н.
- 6. Load the register ВХ by a divisor FAB0H.

#### № **4**

- 1. Load the segment register SS by address 2000Н.
- 2. Load the register AX from the segment register DS.
- 3. Load the segment register ES from the count register.
- 4. Load the stack by contents of segment register ES.
- 5. Zero the count register.
- 6. Restore the contents of count register.

- 1. Load the register AX by number 1010B.
- 2. Move the contents of AX register into DX register.
- 3. Swap the high and low bytes in the register DX.
- 4. Swap the contents of the registers AX and DX.
- 5. Load the register ВХ by number 2000Н.
- 6. Load a segment of a stack from register ВХ.

#### № **6**

1. Combine the stack and additional segments.

2. Load the register AL by a constant 11110000В.

3. Load the index register DI by datum С50FH.

4. Load the index register SI by datum F12AH.

5. Swap the contents of index registers.

6. Zero the register ВН.

#### № **7**

1. Load the register AL by number -5H**.**

2. Load the register ВН by number АВН.

3. Swap the contents of the registers AL and ВН.

4. Store only the high byte of datum in the AX.

5. Load the stack segment by address 17АВН.

6. Load the base pointer ВР by datum 34АВН.

#### № **8**

- 1. Load the register ВХ by datum АВСDH**.**
- 2. Load the stack by contents of register ВХ.
- 3. Load the register AX by datum 1234Н.
- 4. Store the contents of AX in the stack.
- 5. Swap the contents of AX and ВХ.

6. Load the additional segment register by address 3000Н.

#### № **9**

- 1. Combine the stack segment and the data segment.
- 2. Load the registers AX, ВХ, DX by data 1234Н, 5678Н, 9АВСН accordingly.
- 3. Swap the contents of the registers AX and DX.
- 4. Load the СХ by number 1000D.
- 5. Load the code segment register into the stack.
- 6. Store the contents of CХ in the stack.

- 1. Load the data segment register by number 3000Н.
- 2. Load the additional segment register by number 4000Н.
- 3. Swap the contents of these registers.
- 4. Load the register ВН by number АВН.
- 5. Load the register BL by number 12Н.
- 6. Swap the contents of registers ВН and BL.

## **Odd variants**

#### № **1**

1. Load the register AH by number 2000Н.

- 2. Load the segment registers DS and SS by the initial address of a segment from AX.
- 3. Zero the registers AX, ВХ, СХ, DX by the different ways.
- 4. Load the stack pointer SP by number 50Н.
- 5. Load the register ВХ by number 4261Н.
- 6. Swap the contents of registers ВН and CL.

# № **2**

- 1. Combine the additional and stack segments.
- 2. Load AH from the stack segment register.
- 3. Load ВХ from the data segment register.
- 4. Swap the contents of DS and SS registers.
- 5. Load the contents of DS and SS registers into a stack.
- 6. Swap the contents of DS and SS registers.

## № **3**

- 1. Load into the register AH number 3000Н.
- 2. Combine the stack, additional and data segments.
- 3. Load into the register СХ the counter of cycles.
- 4. Store its value in the stack.
- 5. Zero the counter.
- 6. Restore the counter.

# No 4

- 1. Load the segment register DS by number С100Н.
- 2. Load the stack pointer by number 0000Н. Load the base pointer ВР by number 5FFAH.
- 3. Store the contents of the base pointer in the stack.
- 4. Zero the base pointer.
- 5. Restore the contents of the base pointer.
- 6. Move contents of the base pointer into the counter.

- 1. Move the contents of CS register into the register AX**.**
- 2. Combine all segments, except the code segment.
- 3. Zero all general purpose registers.
- 4. Load the register DХ by a constant -112D.
- 5. Store the contents of DХ register in the stack.
- 6. Invoke the contents of DХ register from the stack into the register AX.
- 1. Load the register AL by number 10001101В.
- 2. Load the register АН by number -122D.
- 3. Load the base pointer from DХ register.
- 4. Load the index register DI by number АВ34Н.
- 5. Load the index register SI from AX register.
- 6. Swap the contents of index registers.

#### № **7**

- 1. Load the register AL by number CDH.
- 2. Load the register AH by number АВH.
- 3. Store the contents of AX register in ВХ register.
- 4. Zero the register AX.
- 5. Restore the register AH.
- 6. Store the contents of AX register in the stack.

#### № **8**

- 1. Load the register SI by number А7В8H.
- 2. Load the register DI by number В8А7H.
- 3. Store the contents of register SI in the stack.
- 4. Store the contents of register DI in the stack.
- 5. Swap the contents of SI and DI registers with stack use.
- 6. Swap the contents of SI and DI registers again.

#### № **9**

- 1. Load the counter by number АВН.
- 2. Load the register ВХ from the count register.
- 3. Store the contents of register ВХ in the stack.
- 4. Zero the contents of register DX.
- 5. Copy the contents of register ВХ from a stack into DX register.
- 6. Swap the contents of СХ and DX registers.

- 1. Load the DX and AX registers by a dividend 87654321Н.
- 2. Load the register DX from the count register.
- 3. Load the segment register SS by address 4000Н.
- 4. Load the contents of register SS into the stack.
- 5. Copy the contents of register SS into the register DS.
- 6. Swap the contents of SS and DS registers.

5.1 Invoke DEBUG program. The processor in this program is used as І80286 in a real mode that is works with 16-bit registers.

5.2 Display the contents of all MP registers by means of the instruction:

R <ENTER>

5.3 Set the contents of IP register and code segment register CS:

 $(CS) = 7000H$ ,  $(IP) = 100H$ .

5.4 Enter the program, written in a homework, starting from (CS):(IP) address by means of the instruction

# $A(CS):(IP)$  <ENTER>

 After each pressing a key <ENTER> on the screen there will be a current address of a code segment on which it is possible to enter the Assembly command. Input of an instruction is carried out by a key <ENTER>. By the errors detection in instructions it is necessary to write correctly instructions to the same addresses.

5.5 Assemble the entered program, for what to enter the instruction

u (IP start)... (IP end)  $\leq$ ENTER $>$ 

 After that the program in the form of the object module will be located in memory to those addresses on which instructions were entered.

5.6 Look over the area of memory occupied with the program. Find machine codes of the first instruction.

5.7 Execute the program in a step-by-step mode. For this purpose it is necessary to enter the instruction:

 $T = (CS)$ : (IP start) 1 <ENTER>

owing to which the first command will be executed. On the screen there will be contents of all registers and the instruction that will be carried out next. Analyse the result of the first instruction's performance. For performance of following instruction it is necessary to enter the directive:

## Т <ENTER>

5.8 Fill in the report of laboratory work performance in the form of table for all program instructions.

5.9 Analyse the report of the program performance in a step-by-step mode.

5.10 Use next directive to escape from Debug program

Q <ENTER>

## **6. Contents of the protocol**

It is necessary to record the title and purpose of the laboratory work, to prepare homework according your variant, to represent Intel microprocessors architecture and give answers to the control questions.

# **7. The literature list**

7.1 Майко Г.В. Ассемблер для IBM PC. – М.: Бизнес - Информ, Сирин, 1997. 7.2 Нортон П. Персональный компьютер фирмы IBM и операционная система MS DOS. – М.: Радио и связь, 1992.